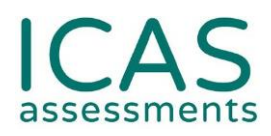

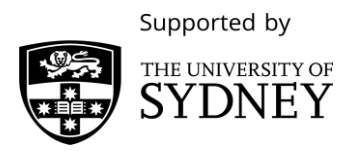

## ICAS at home Checklist for Schools

This preparation checklist will guide you through running ICAS whilst your students are learning from home. Please read and follow the steps carefully.

Some steps in this checklist can only be completed by your school's staff member who holds the Assessment Portal School Coordinator account.

**Before you start:** Set the date and time that you would like your students to sit their ICAS test (see [Assessment Calendar](https://www.icasassessments.com/event-calendar/) for sitting window).

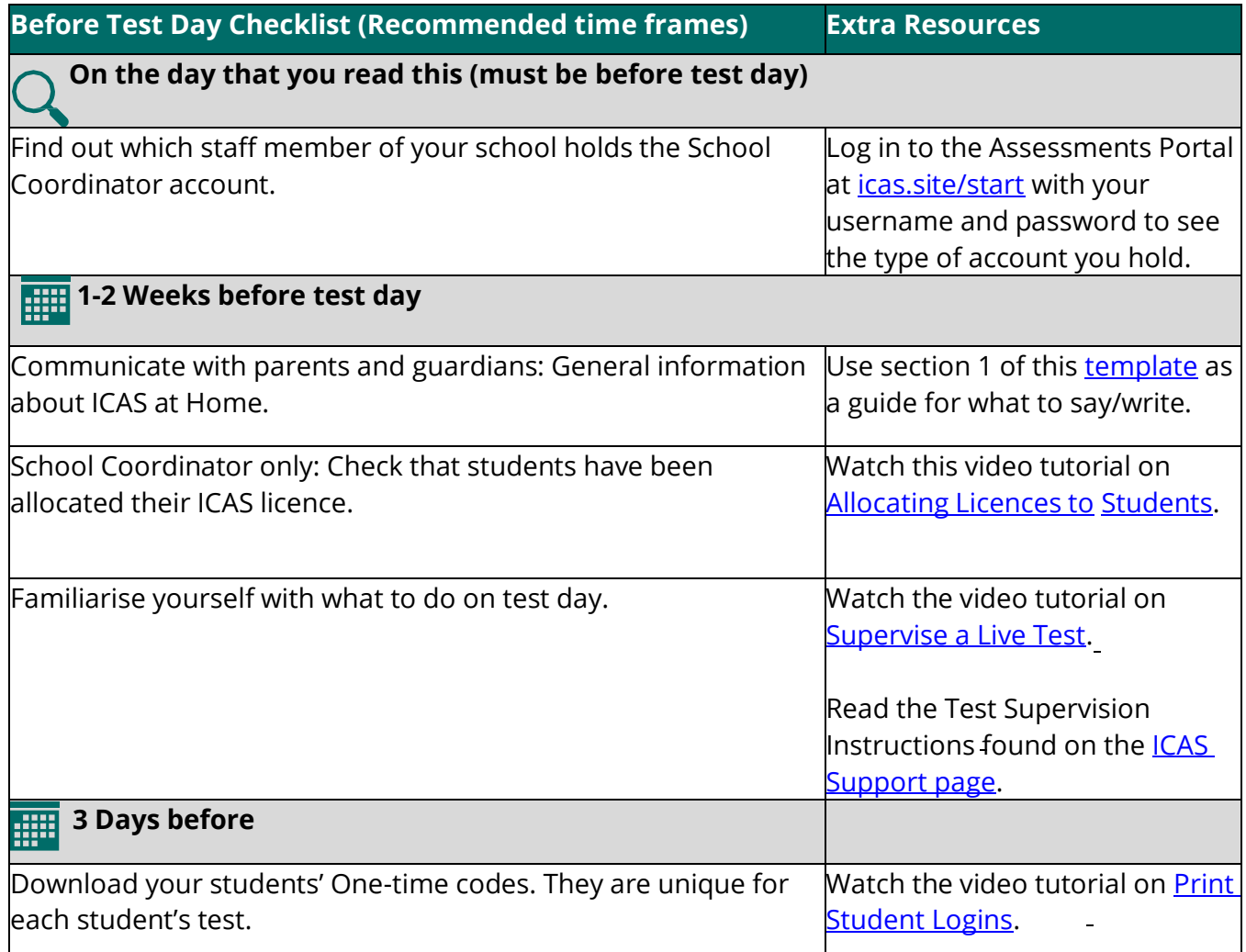

ICAS Assessments is owned by Janison Solutions Pty Ltd, a provider of educational assessments and competitions for schools, including ICAS.

+61 (0) 2 8267 8800 • [icasassessments@janison.com](mailto:icasassessments@janison.com) icasassessments.com Level 1, 80 Bay Street, Ultimo NSW 2007, Australia

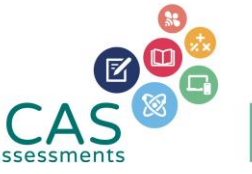

owered by anison.

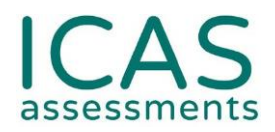

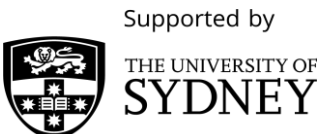

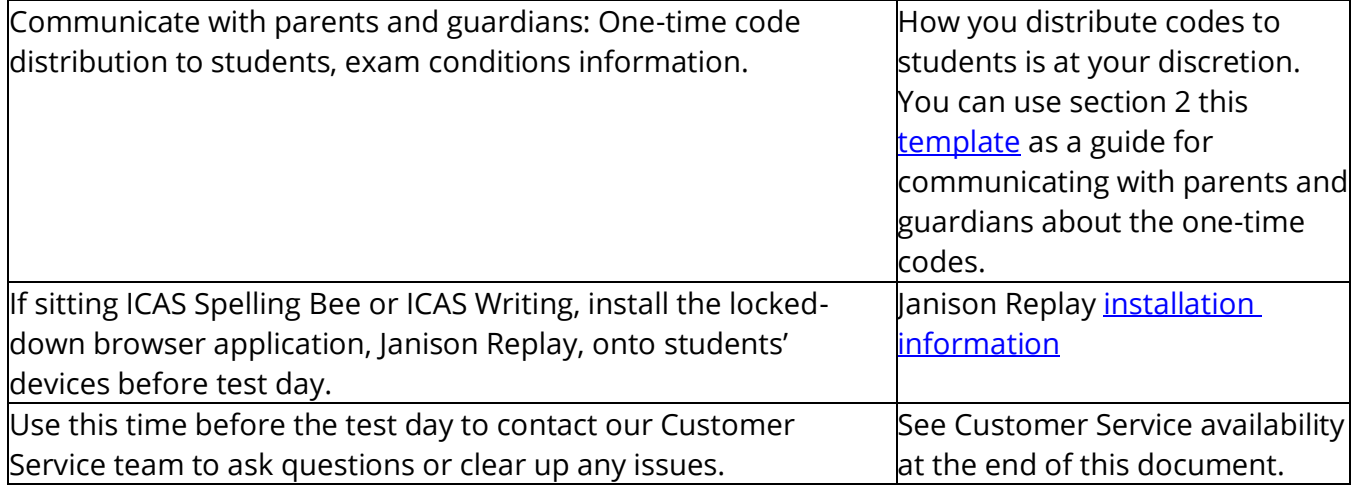

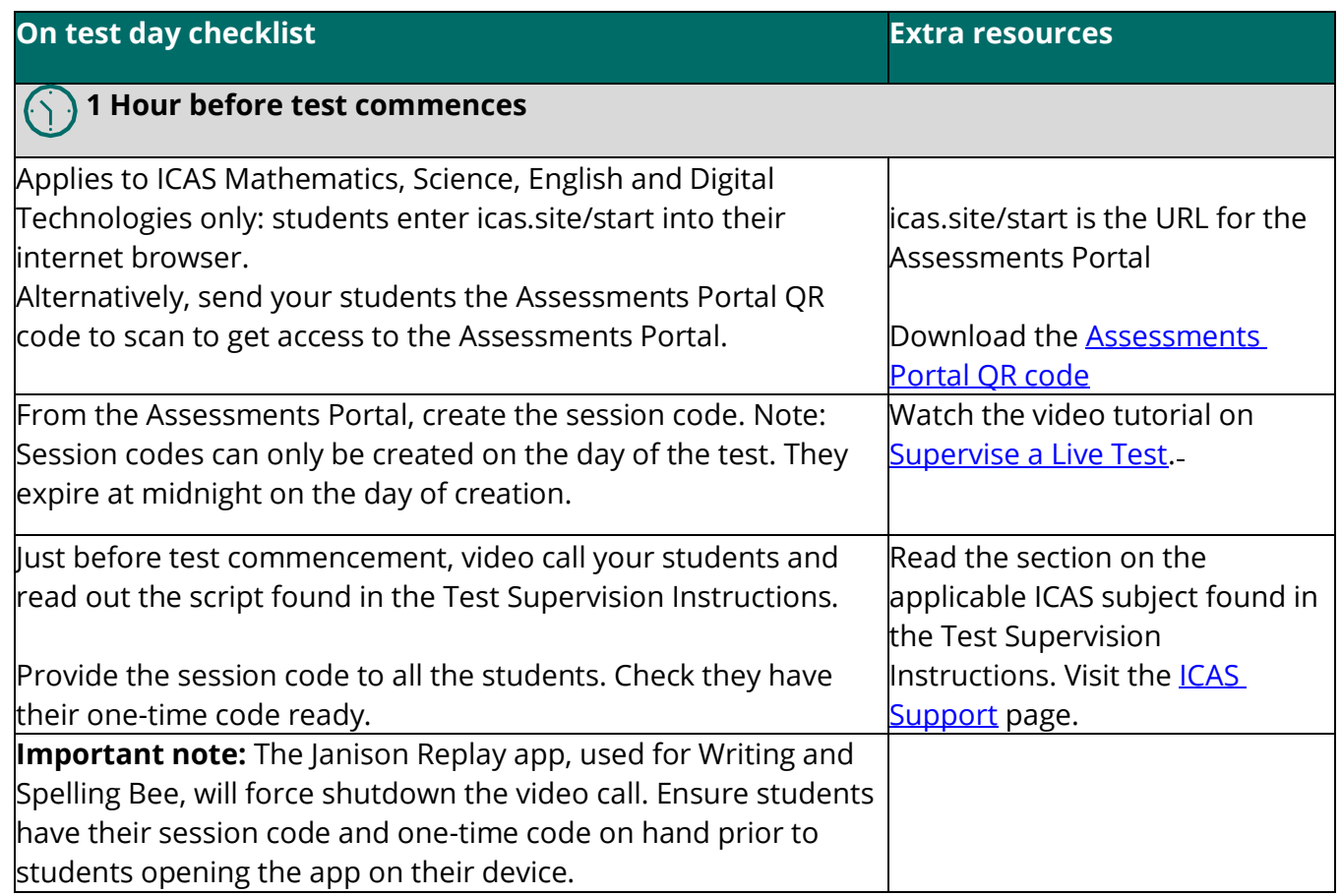

ICAS Assessments is owned by Janison Solutions Pty Ltd, a provider of educational assessments and competitions for schools, including ICAS.

+61 (0) 2 8267 8800 • [icasassessments@janison.com](mailto:icasassessments@janison.com) icasassessments.com Level 1, 80 Bay Street, Ultimo NSW 2007, Australia

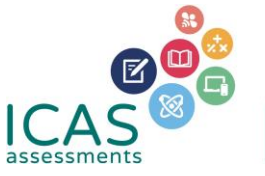

Powered by Janison.

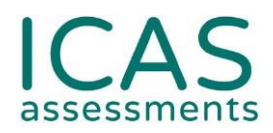

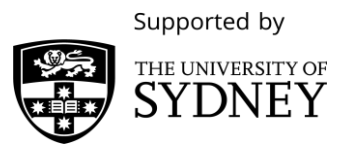

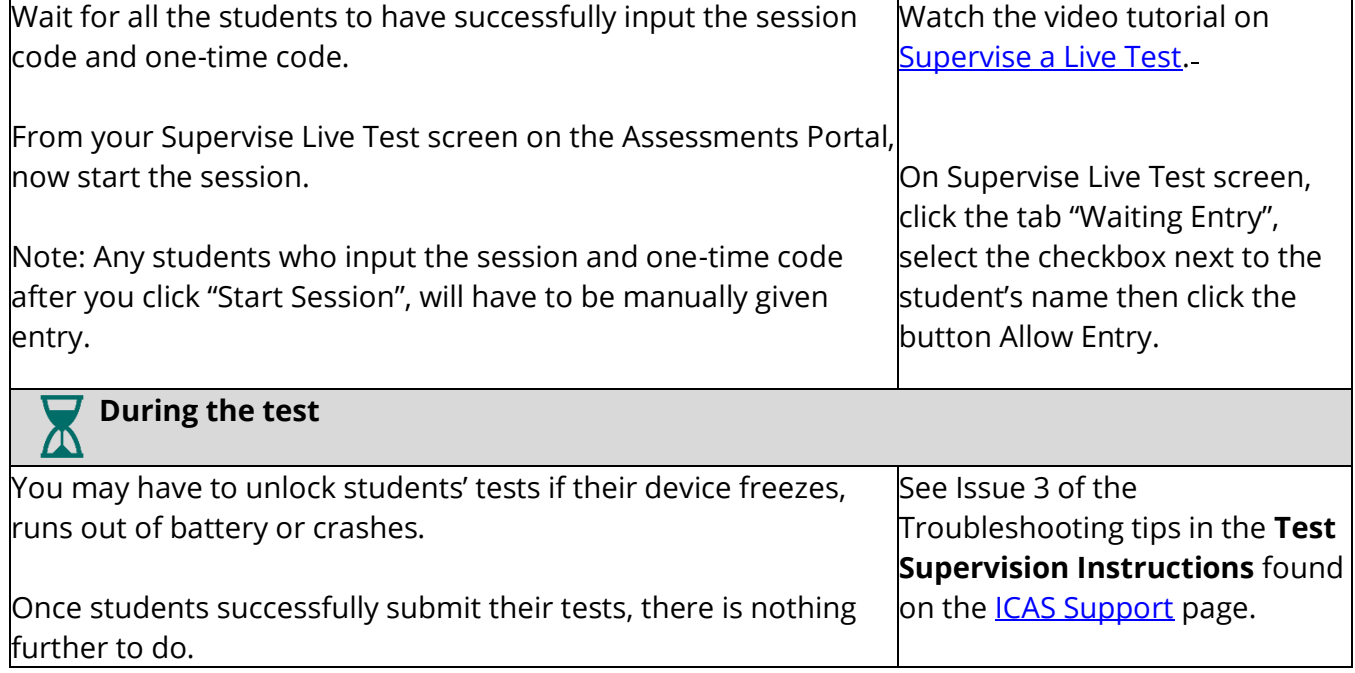

Our Customer Service team is available to assist you on weekdays, between 8am and 5pm AEST. Email: [icasassessments@janison.com](mailto:icasassessments@janison.com) AUS toll-free: 1800 931 775, NZ toll-free: 0800 440 904

## **What happens next – ICAS Results**

When the results are ready to view online, your school will be notified by an email from ICAS Assessments. Your school will also receive hardcopy ICAS certificates and results via post for each student. It is at your school's discretion to distribute certificates to the students and/or parents.

Please note, however, that parents will obtain access to their child's results online by using their Results Portal login credentials found on the back of their child's ICAS certificate.

Version: PREChkv02

ICAS Assessments is owned by Janison Solutions Pty Ltd, a provider of educational assessments and competitions for schools, including ICAS.

+61 (0) 2 8267 8800 • [icasassessments@janison.com](mailto:icasassessments@janison.com) icasassessments.com Level 1, 80 Bay Street, Ultimo NSW 2007, Australia

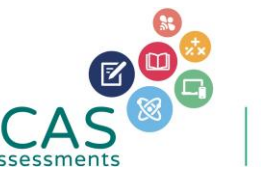

owered by anison.